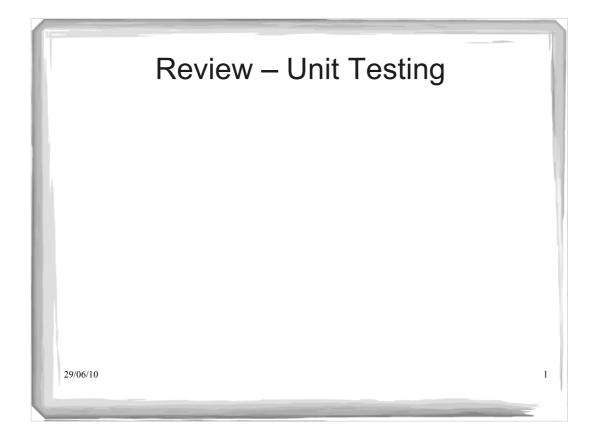

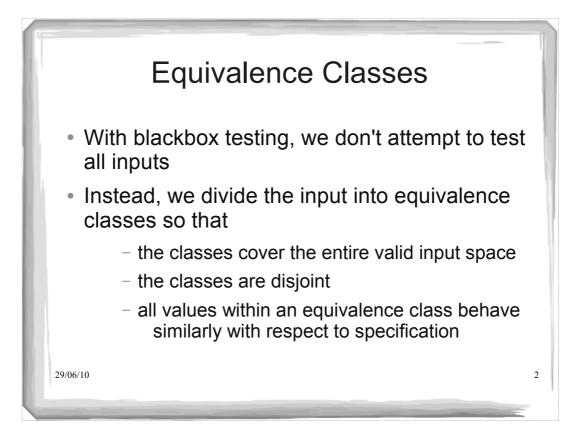

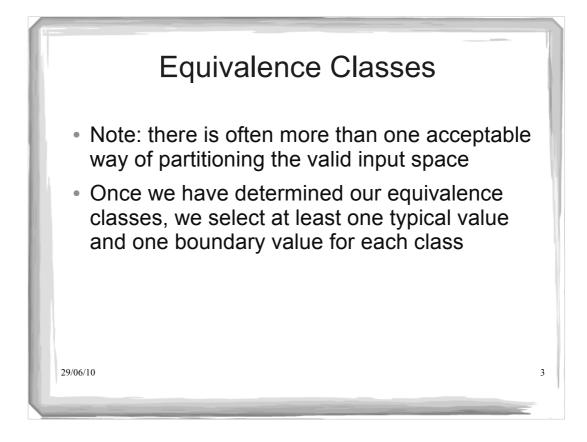

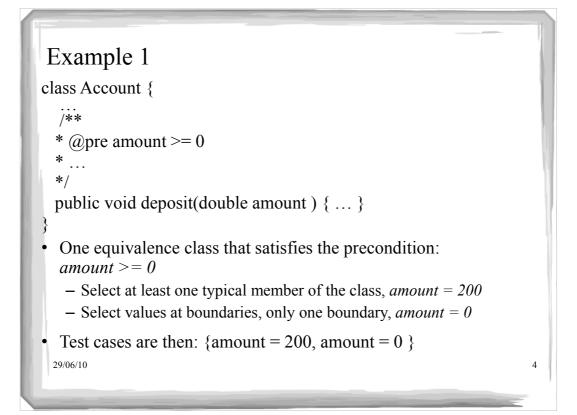

| class Accourt | nple 2        |                |               |  |
|---------------|---------------|----------------|---------------|--|
| /**           |               |                |               |  |
| * @pre tru    |               |                |               |  |
|               |               |                | en amount < 0 |  |
| public void   | l withdraw(do | ouble amount   | ) { }         |  |
|               | valence class | es. What are t | hey?          |  |
|               |               |                |               |  |
|               |               |                |               |  |
| • What test   | cases would   | you specify?   |               |  |
|               |               |                |               |  |
|               |               |                |               |  |
|               |               |                |               |  |

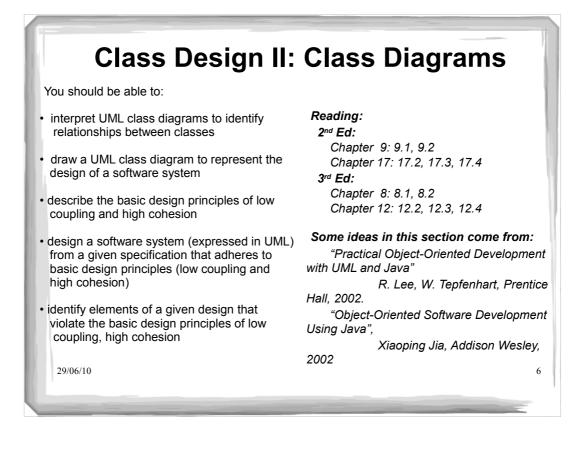

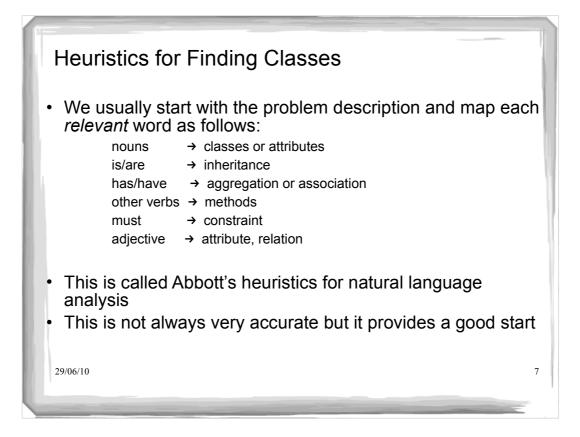

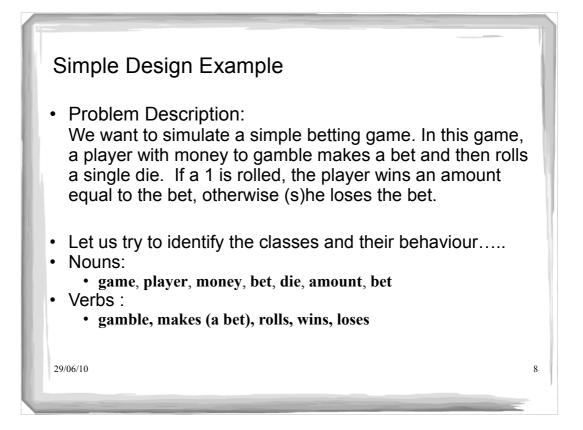

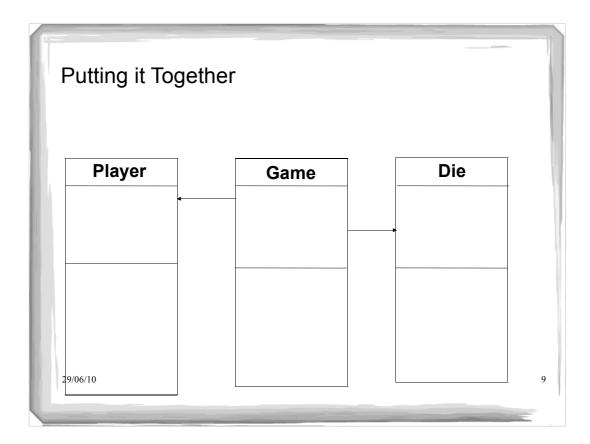

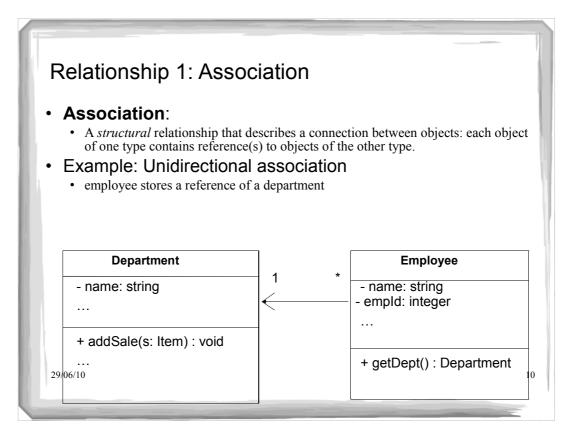

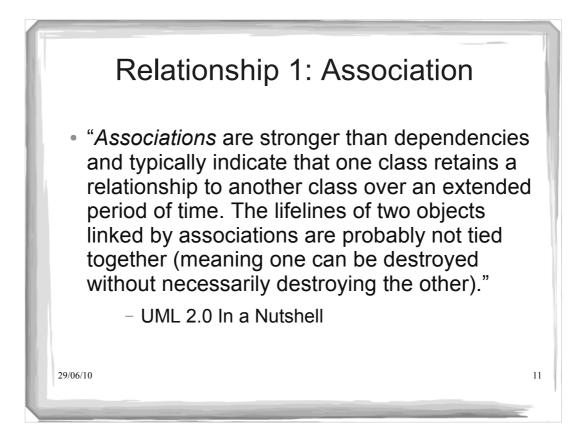

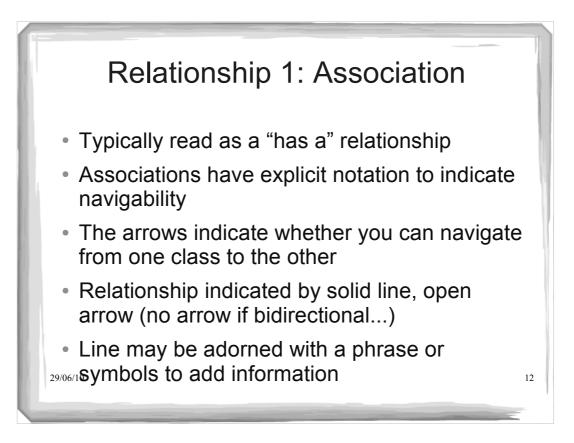

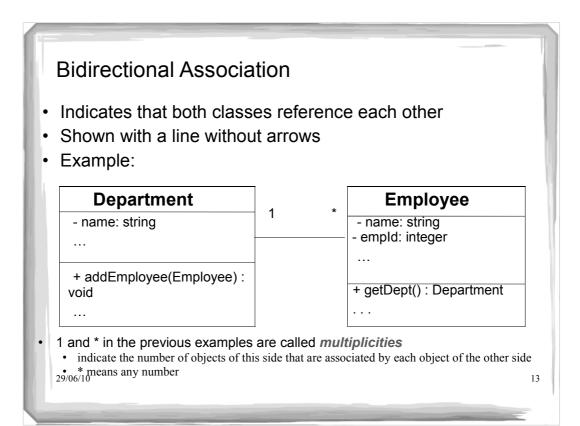

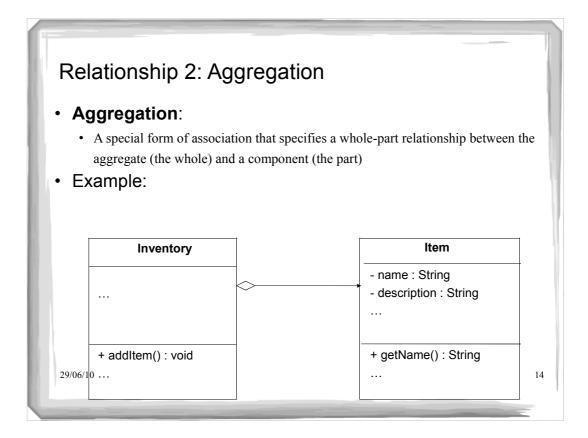

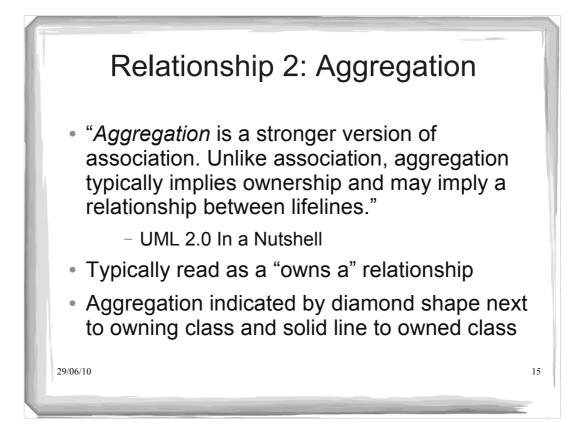

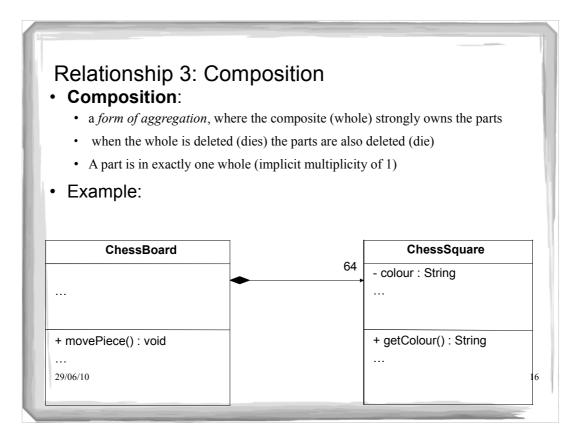

## **Relationship 3: Composition**

 "Composition represents a very strong relationship between classes, to the point of containment. Composition is used to capture a whole-part relationship. The "part" piece of the relationship can be involved in only one composition relationship at any given time."

- UML 2.0 In a Nutshell

• Typically read as a "is part of" relationship

Indicated by filled diamond next to owner class
 <sup>29/06/10</sup> and solid line to owned class

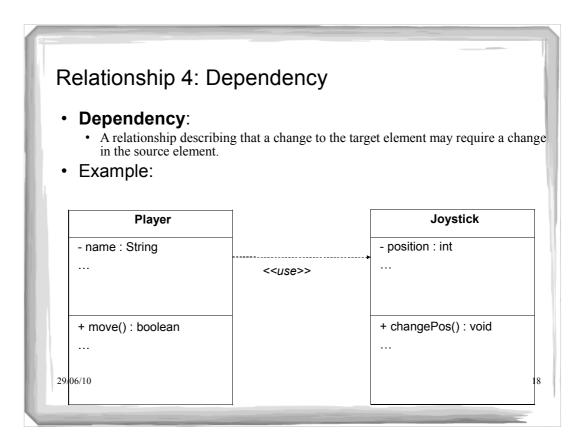

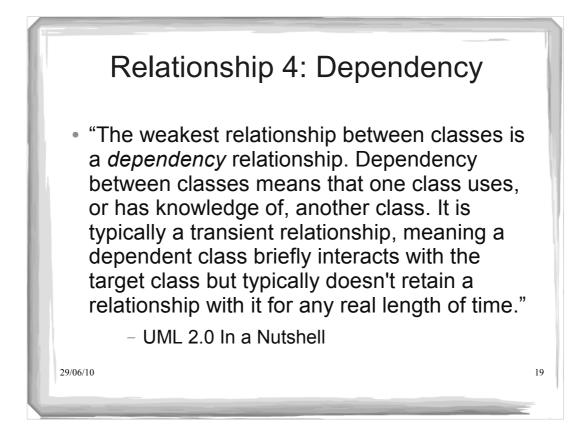

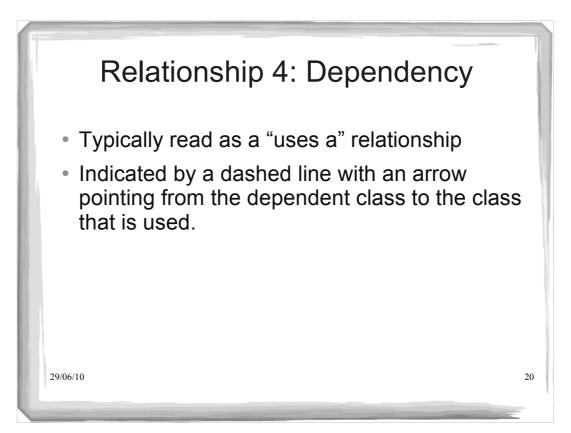

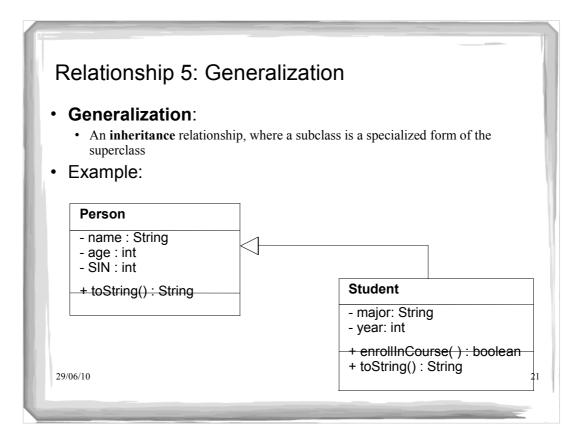

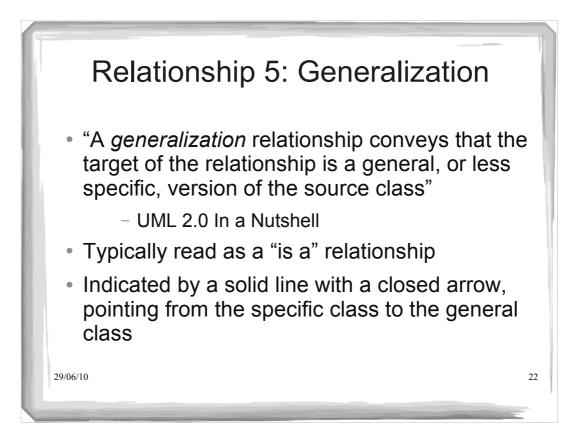

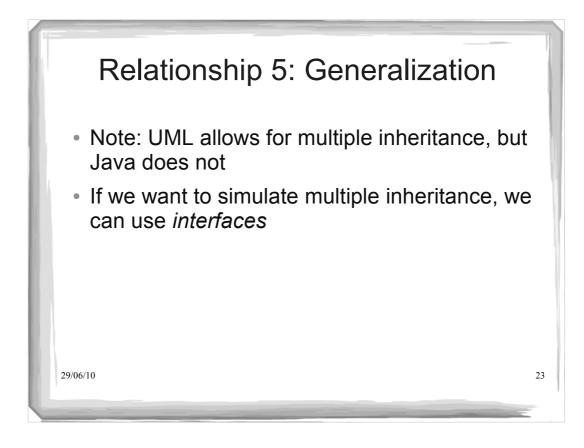

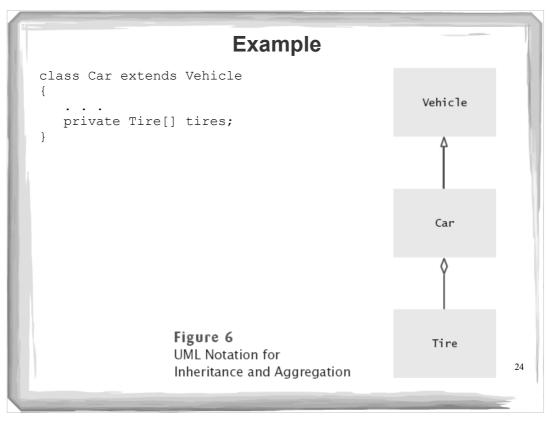

| Relationship             | Symbol  | Line Style | Arrow Tip         |
|--------------------------|---------|------------|-------------------|
| Inheritance              |         | Solid      | Triangle          |
| Interface Implementation | >       | Dotted     | Triangle          |
| Aggregation              | ~       | Solid      | Diamond           |
| Dependency               | >       | Dotted     | Open              |
| Association              | >       | Solid      | Open              |
| Composition              | <b></b> | Solid      | Filled<br>Diamond |

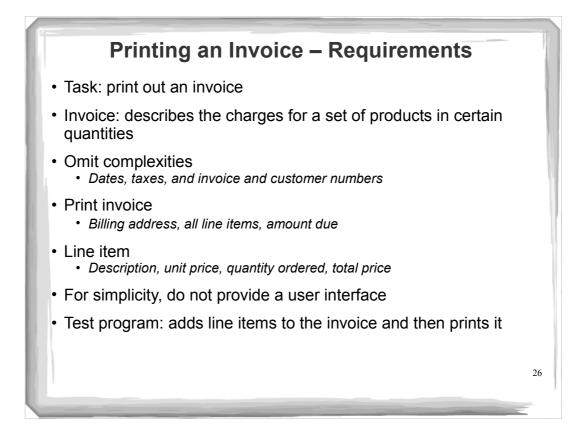

|                                                       |                                  | San | ple Invoice |    |
|-------------------------------------------------------|----------------------------------|-----|-------------|----|
|                                                       | ΙΝΥΟΙ                            | СЕ  |             |    |
| Sam's Small App<br>100 Main Street<br>Anytown, CA 987 |                                  |     |             |    |
| Description<br>Toaster<br>Hair dryer<br>Car vacuum    | Price<br>29.95<br>24.95<br>19.99 | 1   |             |    |
| AMOUNT DUE:                                           | \$154.78                         |     |             |    |
|                                                       |                                  |     |             |    |
|                                                       |                                  |     |             | 27 |

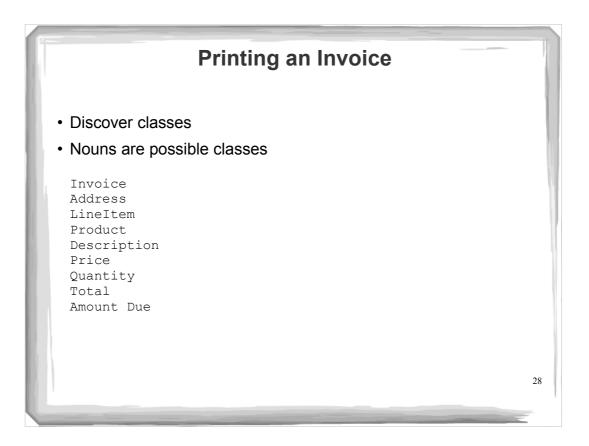

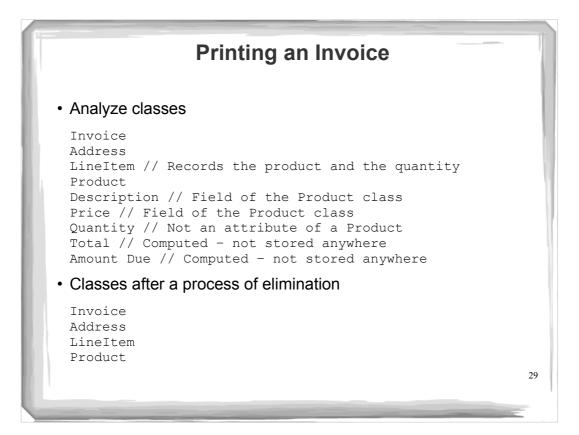

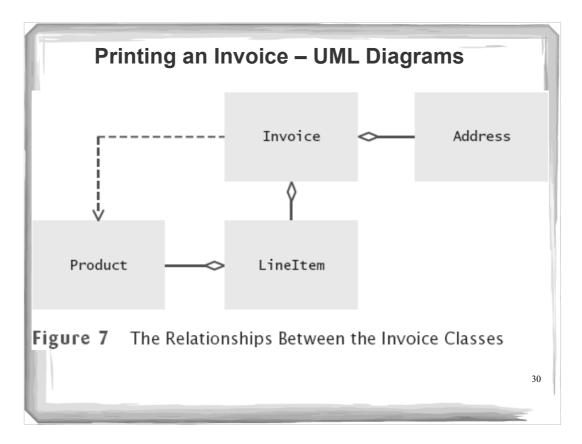

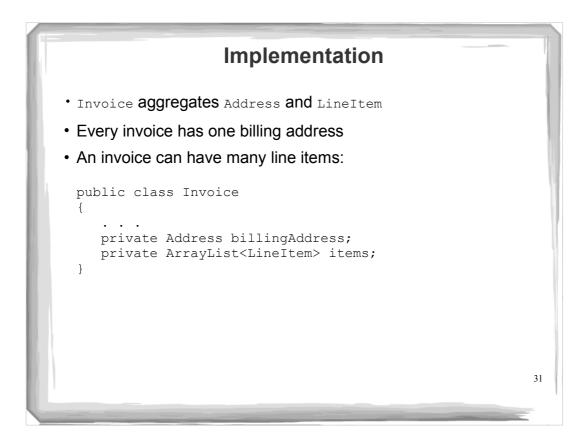

```
ch12/invoice/InvoicePrinter.java
      01: /**
      02: This program demonstrates the invoice classes by printing
      03:
              a sample invoice.
      04: */
      05: public class InvoicePrinter
      06: {
      07:
              public static void main(String[] args)
      U8: {
09:
10:
                  Address samsAddress
                       = new Address("Sam's Small Appliances",
    "100 Main Street", "Anytown", "CA", "98765");
      11:
      12:
              Invoice samsInvoice = new Invoice(samsAddress);
samsInvoice.add(new Product("Toaster", 29.95), 3);
samsInvoice.add(new Product("Hair dryer", 24.95), 1);
      13:
      14:
      15:
      16:
                 samsInvoice.add(new Product("Car vacuum", 19.99), 2);
      17:
      18:
                  System.out.println(samsInvoice.format());
      19:
               }
      20: }
      21:
      22:
      23:
                                                                                                32
```

```
ch12/invoice/Invoice.java
   01: import java.util.ArrayList;
   02:
   03: /**
   04: Describes an invoice for a set of purchased products. 05: ^{\star/}
   06: public class Invoice
   07: {
          /**
   08:
           Constructs an invoice.
   09:
          @param anAddress the billing address
*/
   10:
   11:
   12:
          public Invoice (Address anAddress)
   13:
          {
   14:
             items = new ArrayList<LineItem>();
   15:
            billingAddress = anAddress;
   16:
          }
   17:
   18:
          / * *
           Adds a charge for a product to this invoice.
   19:
   20:
         @param quantity the quantity of the product
*/
           @param aProduct the product that the customer ordered
   21:
   22:
                                                                Continued 33
```

```
ch12/invoice/Invoice.java (cont.)
     23:
            public void add(Product aProduct, int quantity)
     24:
            {
     25:
               LineItem anItem = new LineItem(aProduct, quantity);
     26:
               items.add(anItem);
     27:
            }
     28:
            / * *
     29:
     30:
             Formats the invoice.
     31:
               @return the formatted invoice
            * /
     32:
     33:
            public String format()
     34:
            {
     35:
               String r = "
                                                  INVOICE\n\n"
                     + billingAddress.format()
+ String.format("\n\n%-30s%8s%5s%8s\n",
     36:
    37:
     38:
                        "Description", "Price", "Qty", "Total");
     39:
     40:
               for (LineItem i : items)
     41:
               {
     42:
                  r = r + i.format() + "\n";
     43:
               }
     44:
                                                                 Continued
                                                                                34
```

```
ch12/invoice/Invoice.java (cont.)
   45:
             r = r + String.format("\nAMOUNT DUE: $%8.2f",
   getAmountDue());
   46:
   47:
            return r;
   48:
         }
   49:
   50:
         / * *
         Computes the total amount due.
   51:
            @return the amount due
   52:
         * /
   53:
   54:
         public double getAmountDue()
   55:
         {
          double amountDue = 0;
   56:
   57:
            for (LineItem i : items)
   58:
           {
   59:
               amountDue = amountDue + i.getTotalPrice();
           }
   60:
   61:
           return amountDue;
   62:
         }
   63:
   64:
         private Address billingAddress;
   65:
         private ArrayList<LineItem> items;
   66: }
```

```
ch12/invoice/LineItem.java
 01: /**
 02: Describes a quantity of an article to purchase.
03: */
 04: public class LineItem
 05: {
 06:
        / * *
 07:
          Constructs an item from the product and quantity.
           Oparam aProduct the product
 08:
 09:
          Oparam aQuantity the item quantity
       * /
 10:
 11:
      public LineItem(Product aProduct, int aQuantity)
 12:
       {
 13:
           theProduct = aProduct;
 14:
           quantity = aQuantity;
 15:
        }
 16:
 17:
        / * *
        Computes the total cost of this line item.
 18:
           @return the total price
 19:
        * /
 20:
                                                               Continued 36
```

```
ch12/invoice/LineItem.java (cont.)
          public double getTotalPrice()
   21:
   22:
          {
   23:
             return theProduct.getPrice() * quantity;
   24:
          }
   25:
   26:
         / * *
   27:
          Formats this item.
            @return a formatted string of this item
   28:
          * /
   29:
   30:
         public String format()
   31:
         {
            return String.format("%-30s%8.2f%5d%8.2f",
   32:
   33:
                  theProduct.getDescription(), theProduct.getPrice(),
   34:
                  quantity, getTotalPrice());
   35:
          }
   36:
   37:
         private int quantity;
   38:
          private Product theProduct;
   39: }
                                                                            37
```

```
ch12/invoice/Product.java
  02: Describes a product with a description and a price.
03: */
   04: public class Product
  05: {
         / * *
  06:
           Constructs a product from a description and a price.
   07:
   08:
            Oparam aDescription the product description
  09:
            Oparam aPrice the product price
         * /
  10:
  11:
         public Product(String aDescription, double aPrice)
  12:
         {
  13:
            description = aDescription;
  14:
            price = aPrice;
  15:
         }
  16:
         /**
  17:
         Gets the product description.
         @return the description */
  18:
  19:
  20:
                                                                Continued 38
```

```
ch12/invoice/Product.java (cont.)
    21:
           public String getDescription()
    22:
           {
   23:
             return description;
    24:
          }
    25:
          / * *
   26:
          Gets the product price.
@return the unit price
    27:
    28:
          * /
    29:
          public double getPrice()
    30:
    31:
          {
            return price;
    32:
    33:
          }
    34:
          private String description;
    35:
    36:
          private double price;
   37: }
   38:
```

```
ch12/invoice/Address.java
  01: /**
  02:
        Describes a mailing address.
  03: */
  04: public class Address
  05: {
  06: /**
         Constructs a mailing address.
@param aName the recipient name
@param aStreet the street
@param aCity the city
  07:
  08:
  09:
  10:
  11:
            Oparam aState the two-letter state code
  12:
             @param aZip the ZIP postal code
  13: */
  14: public Address (String aName, String aStreet,
                 String aCity, String aState, String aZip)
  15:
  16:
       {
          name = aName;
street = aStreet;
  17:
  18:
            city = aCity;
state = aState;
  19:
  20:
  21:
             zip = aZip;
        }
  22:
                                                                           Continued 40
```

```
ch12/invoice/Address.java (cont.)
    23:
             / * *
    24:
    25:
             Formats the address.
    26:
                 @return the address as a string with three lines
            * /
    27:
    28: public String format()
29: {
30: return name + "\n" + street + "\n"
31: + city + ", " + state + " " +
    31: + city + ", " + state + " " + zip;
32: }
    33:
    34: private String name;
35: private String street;
36: private String city;
           private String state;
private String zip;
    37:
38:
    39: }
    40:
```

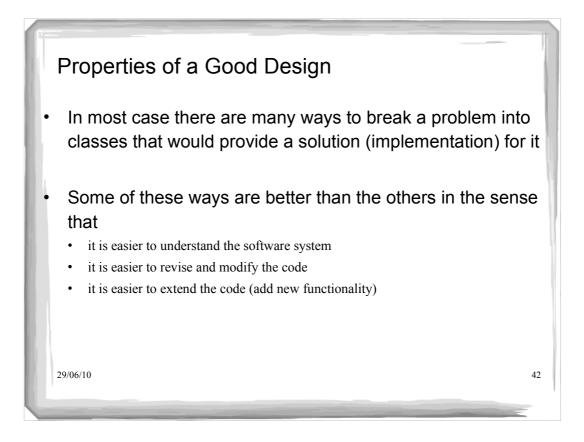

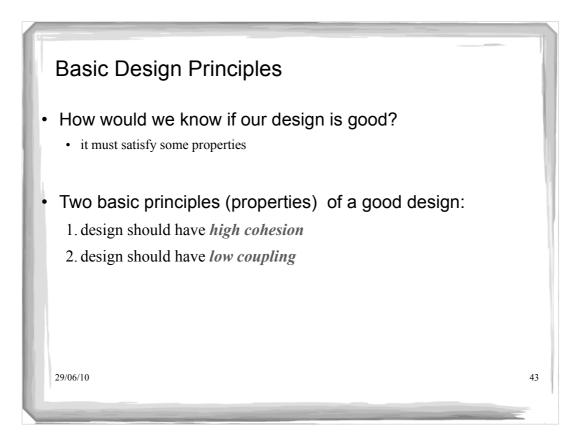

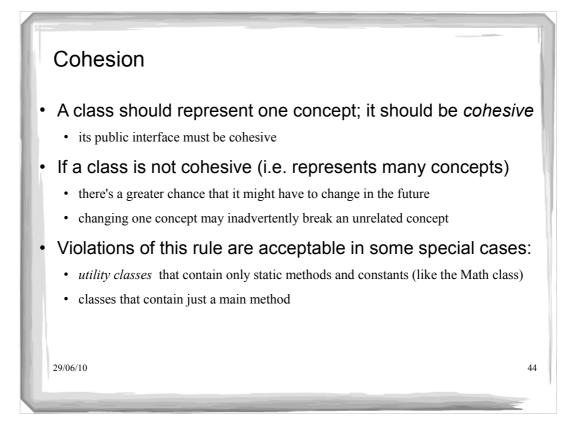

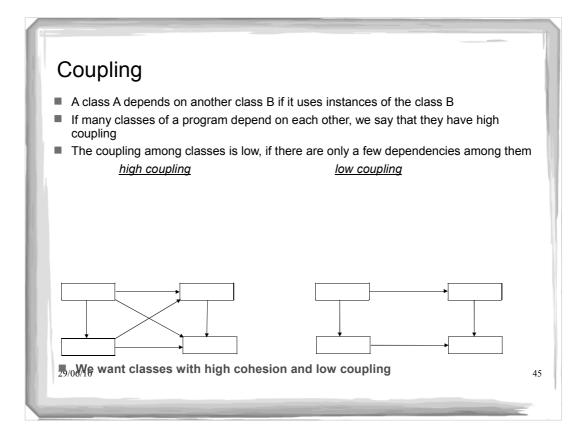

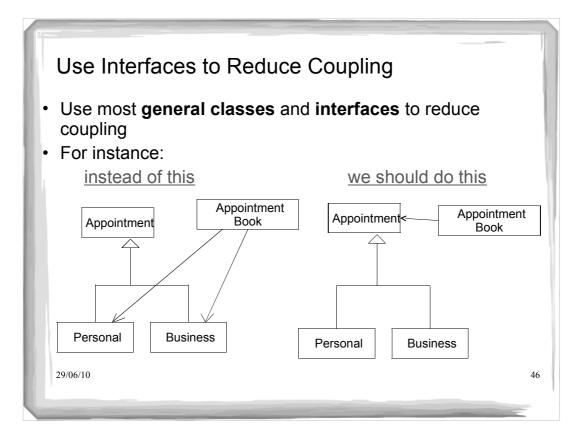

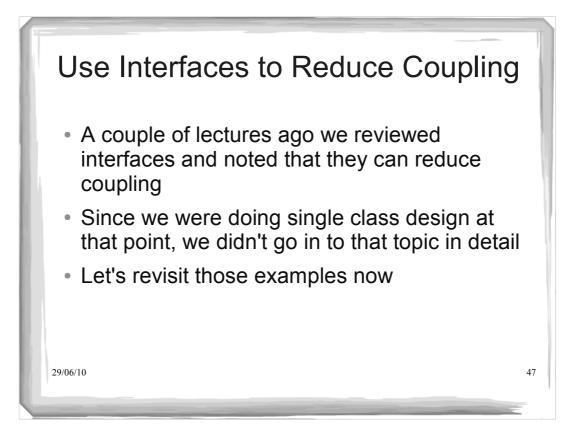

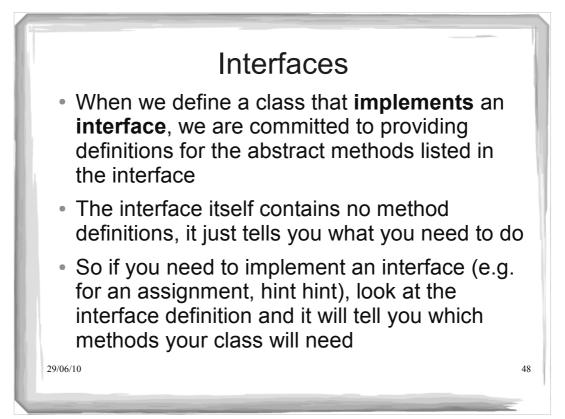

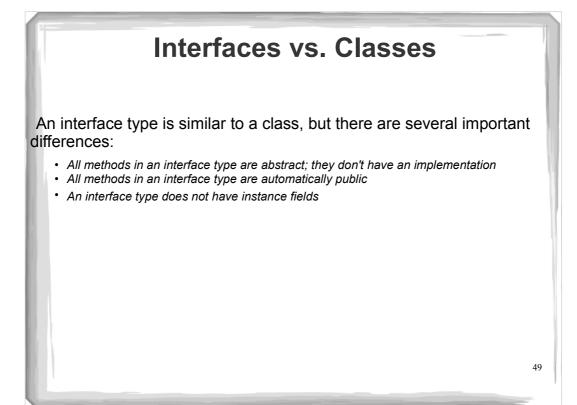

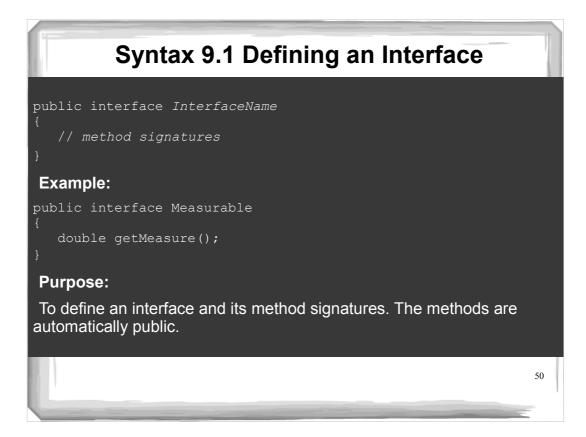

### Syntax 9.2 Implementing an Interface

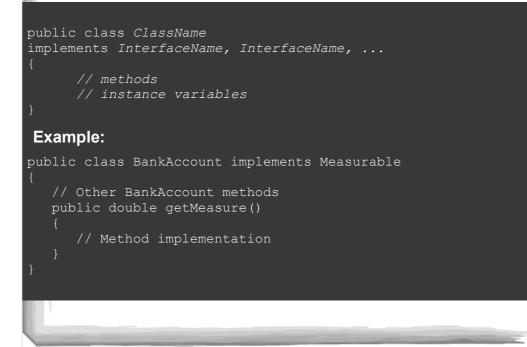

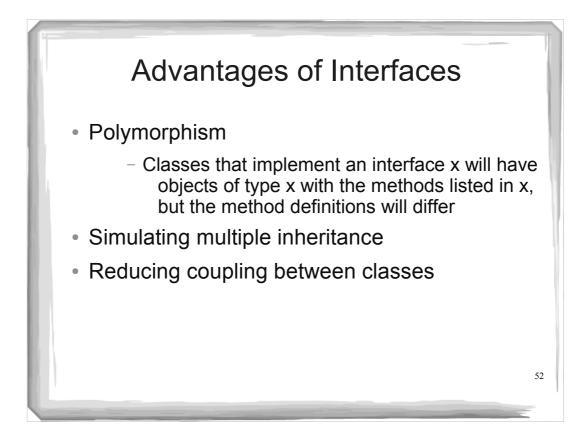

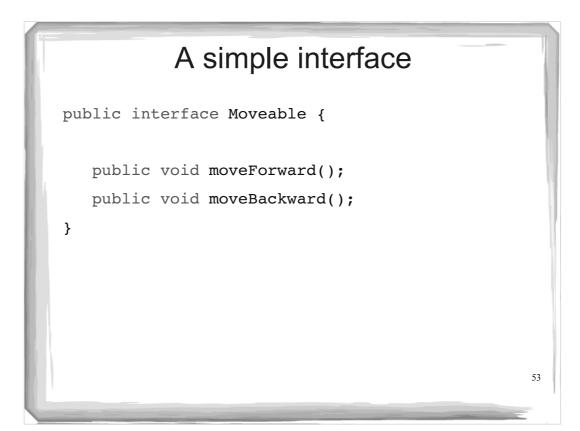

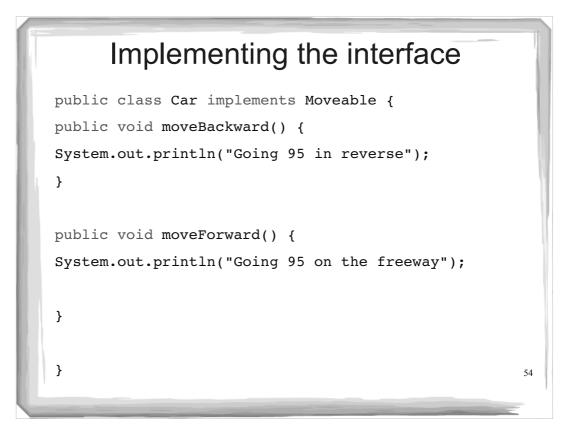

# Implementing the interface

```
public class Bike implements Moveable {
  public void moveBackward() {
  System.out.println("Pedaling backwards!");
  }
  public void moveForward() {
  System.out.println("Pedaling forwards!");
  }
}
```

# public class MoveTest { public static void main(String[] args) { Moveable[] moveArr = new Moveable[2]; moveArr[0] = new Bike(); moveArr[1] = new Car(); for (Moveable mover: moveArr) { mover.moveForward(); What gets printed? } } }

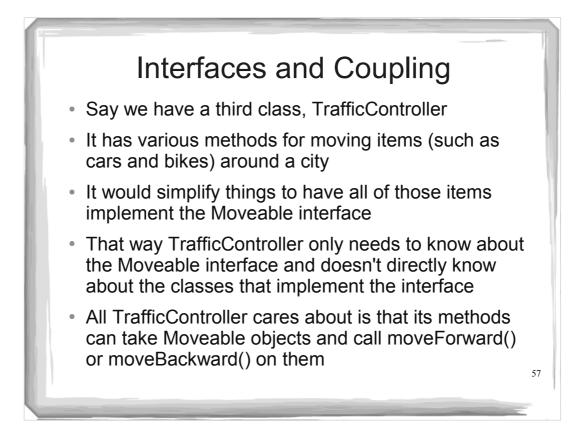

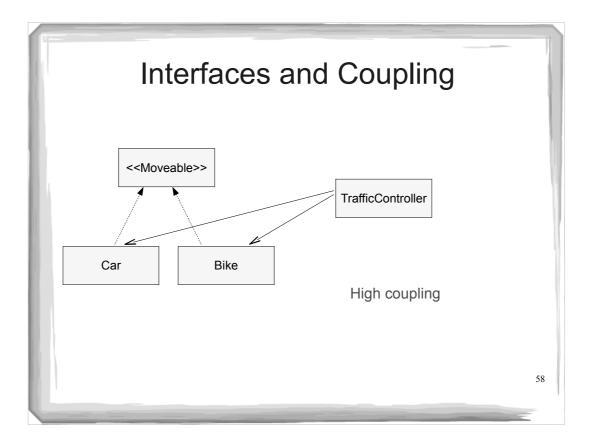

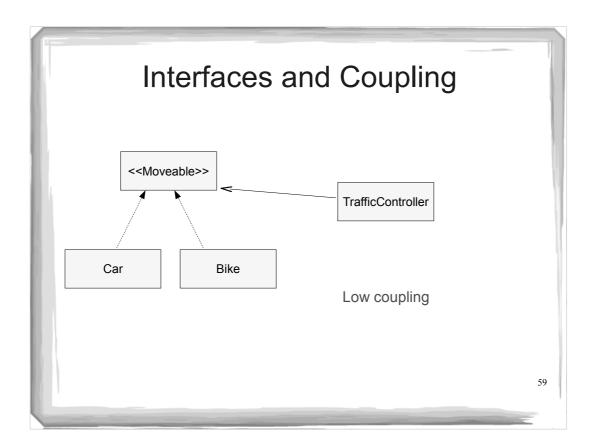

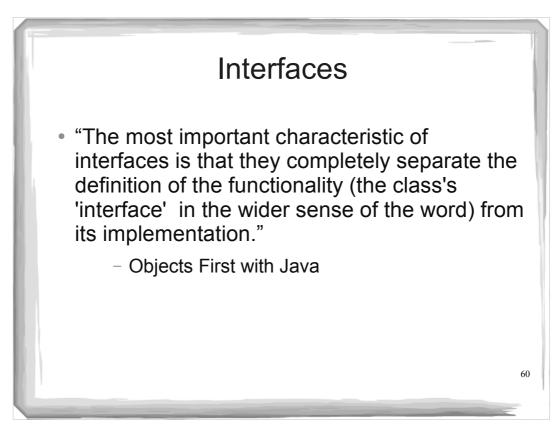

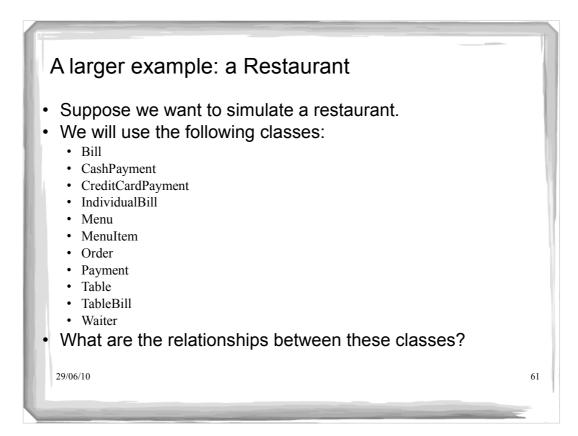

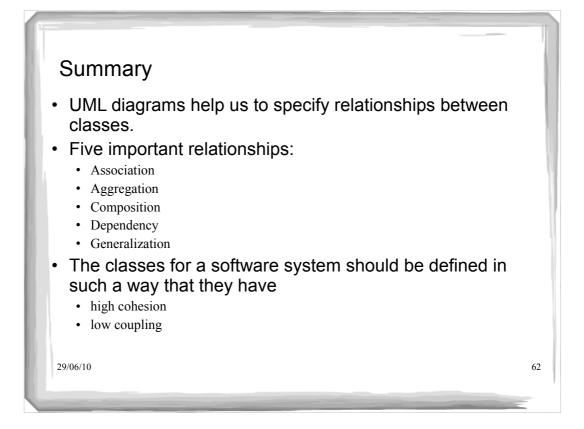

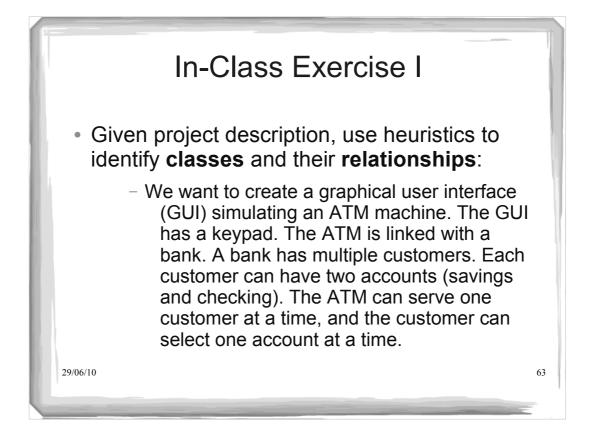

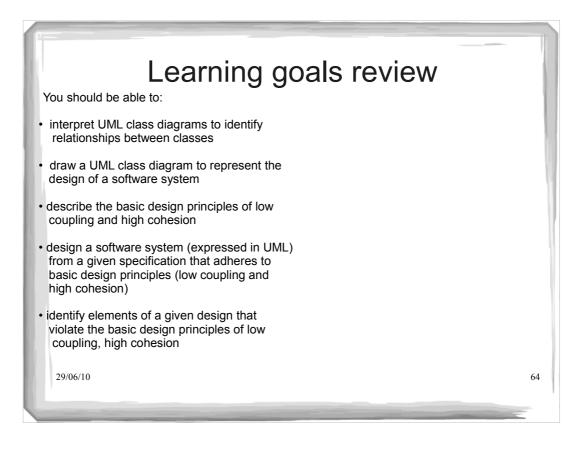

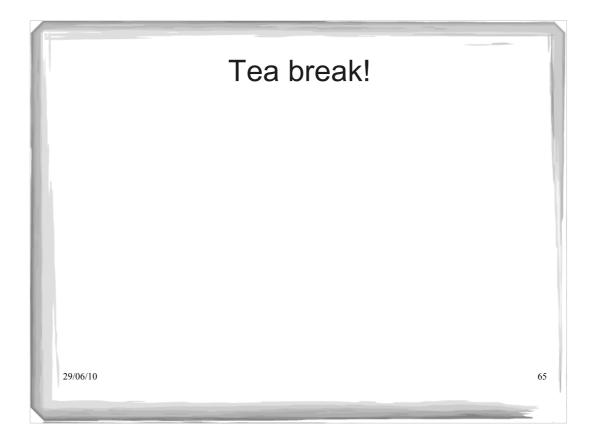

### Class Design III: Good Practices and Bad Practices

You should be able to:

- describe the open-closed principle, why it matters, and how it applies to object-oriented code.
- use overloading correctly and recognize inappropriate uses
- describe the Liskov Substitution Principle (LSP)
- explain whether or not a given design adheres to the LSP
- incorporate inheritance into the design of software systems so that the LSP is respected
- compare and contrast the use of inheritance and delegation
- use delegation and interfaces to realize multiple inheritance in design (e.g., to support the implementation of multiple types)
- identify elements of a given design that violate the basic design principles of low coupling and high cohesion

29/06/10

- Additional References
- "Object-Oriented Software Development Using Java", Xiaoping Jia, Addison Wesley, 2002
- "Core Java 2", Cay Hortsmann, Gary Cornell, Sun Microsystems Press, 2003

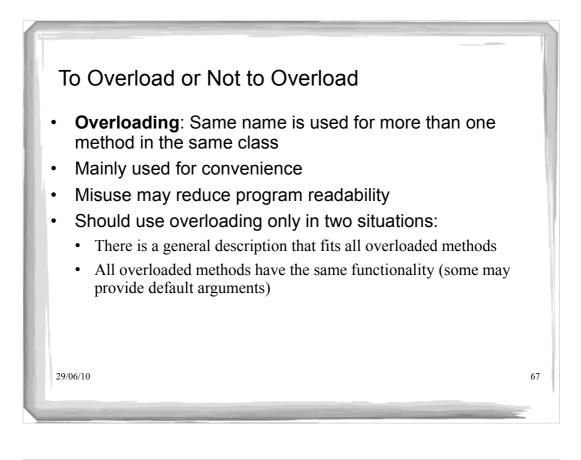

| Overloading Examples<br>Good:                                                                                                    | Bad:                                                                                                    |
|----------------------------------------------------------------------------------------------------|----------------------------------------------------------------------------------------------------|
| <pre>public class StringBuffer {   public StringBuffer append(char c)   { }   public StringBuffer append(int i)   { }   public StringBuffer append(float f)   { } </pre> | <pre>public class Employee {    //sets employee's name    public void name(String s)    { }    // returns employee's name    public String name()    { }   </pre> |
| 29/06/10                                                                                                    | Do both fit under<br>a common<br>description?                                                                                                    |

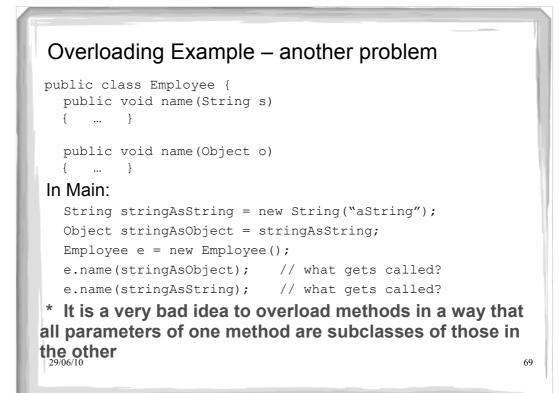

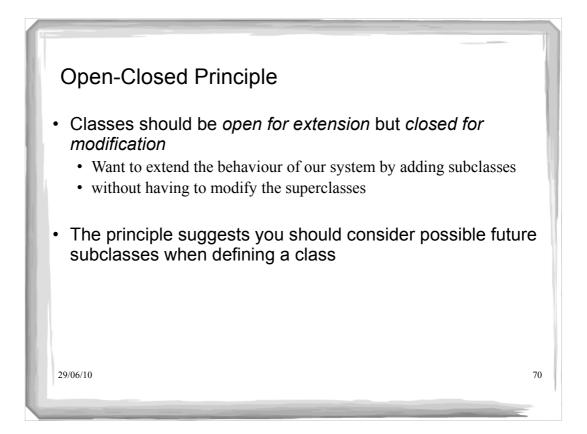

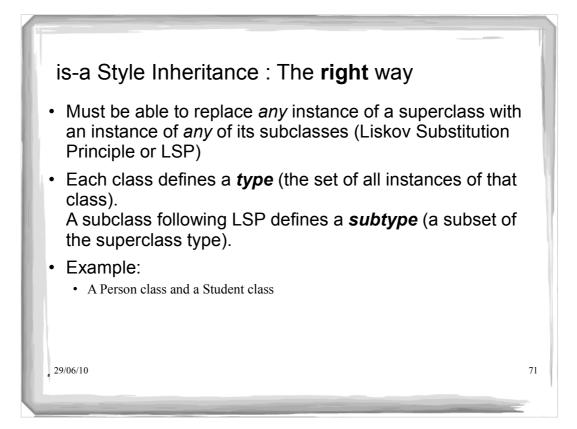

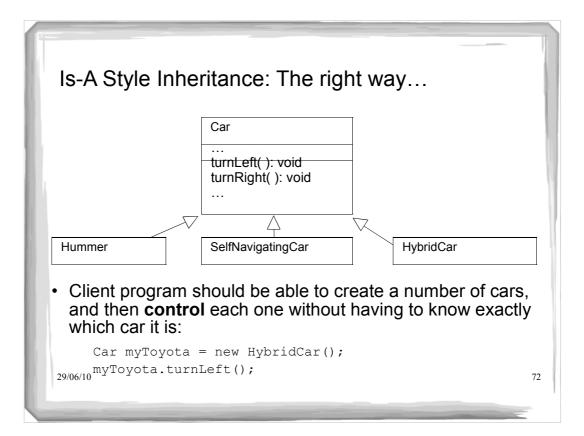

### Weakening the precondition

 A subclass method can weaken the precondition (but it cannot strengthen it) when overriding a method from its superclass.

The subclass can accept a wider range of values as input.

73

```
/**
 * @pre amt >= 0
 */
public void setPaymentAmount(int amt) {...}
}
class CreditCardPayment extends Payment {
    /**
    * @pre true
    */
    public void setPaymentAmount(int amt) {...}
}
class CashPayment extends Payment { ... }
29/06/10
```

### Weakening the precondition • Why does it not make sense to strengthen the precondition? • Suppose we set the precondition on the setPaymentAmount of CreditCardPayment to be: @pre amt >= 25 • Client should be able to do: Payment p; // substitute CashPayment for Payment p = new CashPayment(); p.setPaymentAmount( 5 ); // substitute CreditCardPayment for Payment p = new CreditCardPayment(); p.setPaymentAmount( 5 ); // oops!

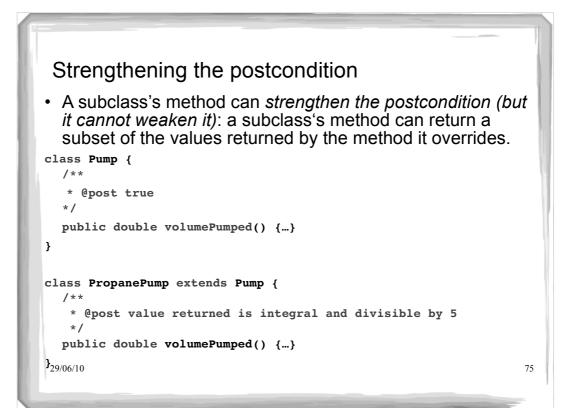

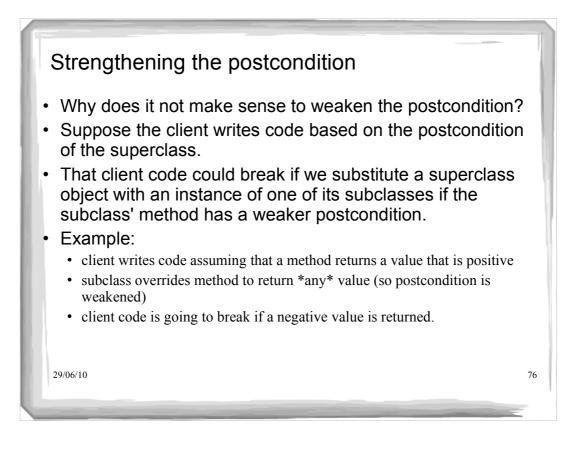

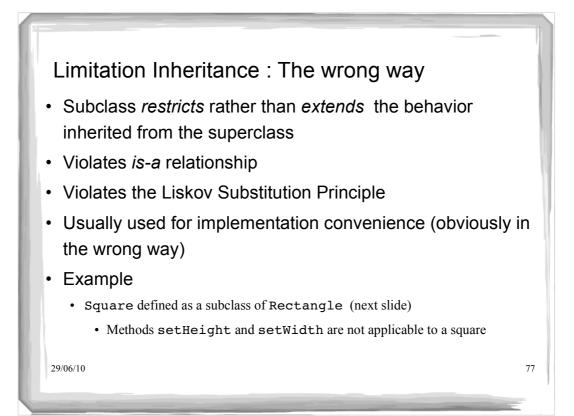

### public class Rectangle { private double height; // class invariant height>0 private double width; // class invariant width>0 public Rectangle(){ height = 1.0; width = 1.0; } public Rectangle( double h, double w){ height = h; width = w; } 2906/10

### Example: Rectangle Class

```
public void setHeight(double h) {
    height = h;
    }
public void setWidth( double w ){
    width = w;
    }
public double area() {
    return height * width;
    }
}
What happens to the area when the height is doubled?
What happens to the width when the height is doubled?
Can we rely on this?
29/06/10
```

```
Example: Rectangle Class
 /**
   * @pre width > 0
  \star @post width=w and height is unchanged \star/
public void stretchToWidth(double w) {
           width = w; }
/**
  * @pre width > 0
  \star @post width=w and ratio of height:width is unchanged \star/
public void growToWidth( double w ){
         height = height*(w/width);
         width = w; }
}
..... is there other reasonable behaviour?
 29/06/10
                                                                  80
```

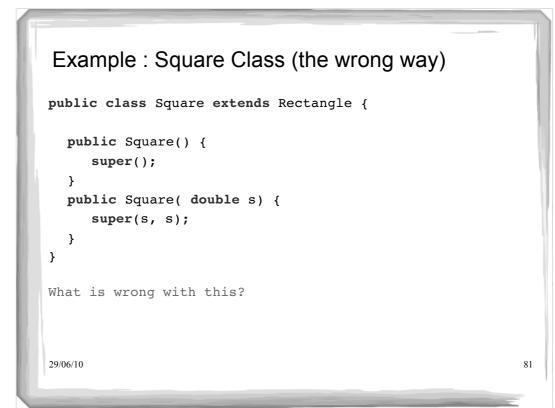

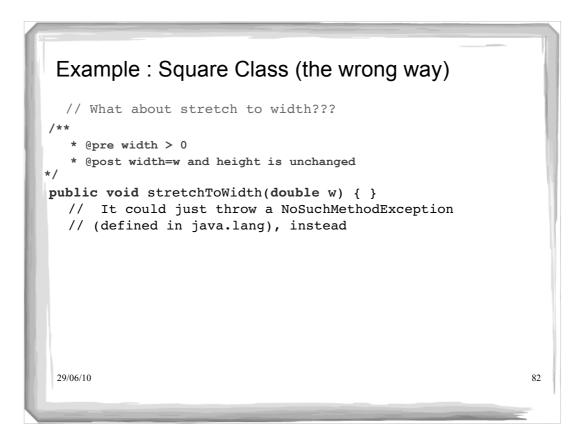

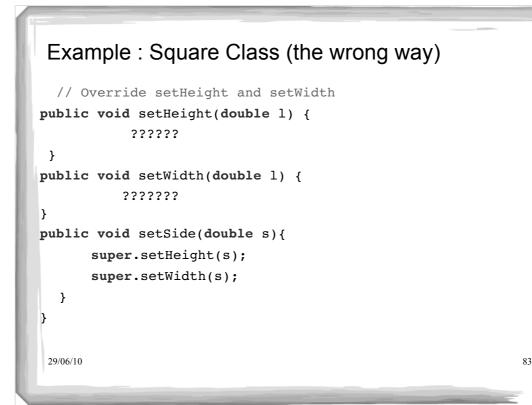

### Example: Rectangle Class (revised) public class Rectangle { double height; // class invariant height>0 // class invariant width>0 double width; public Rectangle(){ height = 1.0; width = 1.0; } public Rectangle( double h, double w){ height = h; width = w; } public double area( ){ return = height\*width; } There are no assumptions of what happens if the height or width changes! 29/06/10 84

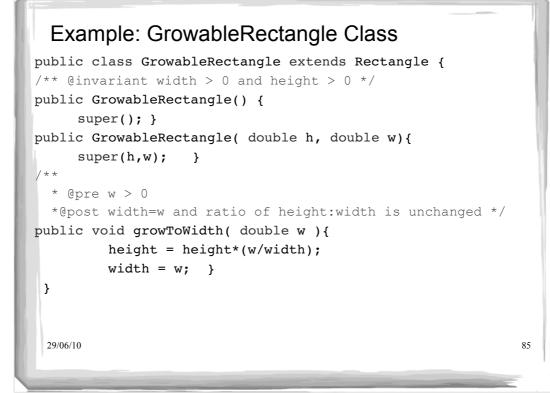

# Example : Square Class (a correct way) public class Square extends GrowableRectangle { public Square() { super(); } public Square( double s) { super(s, s); } public void setSide(double s){ super.growToWidth(s); }

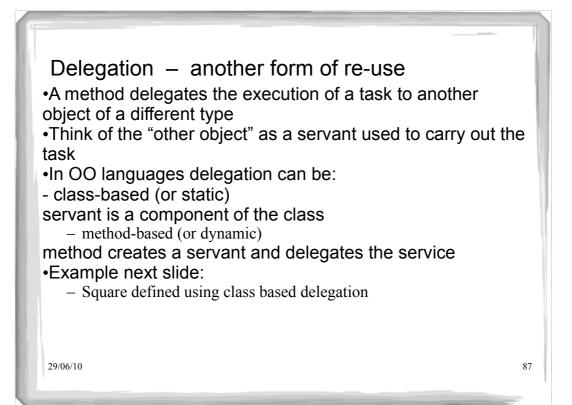

```
Square Class (a right way)
public class Square {
    private Rectangle rectangle;
    public Square() {
        rectangle = new Rectangle();
    }
    public Square(double s) {
        rectangle = new Rectangle(s, s);
    }
2906/10
```

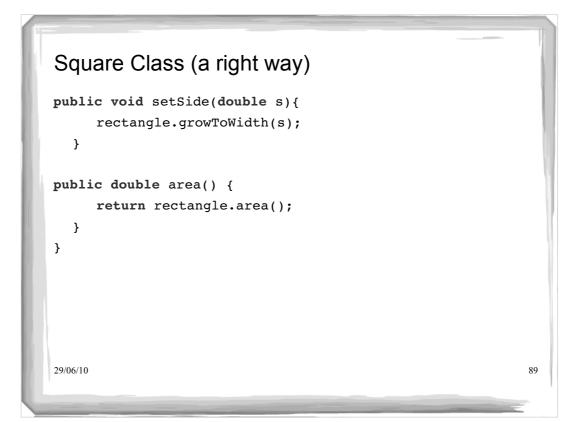

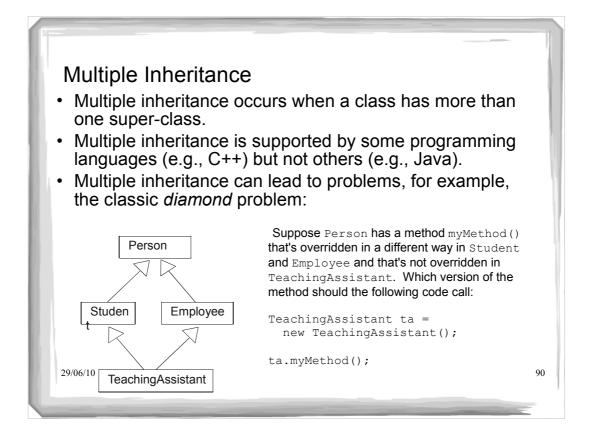

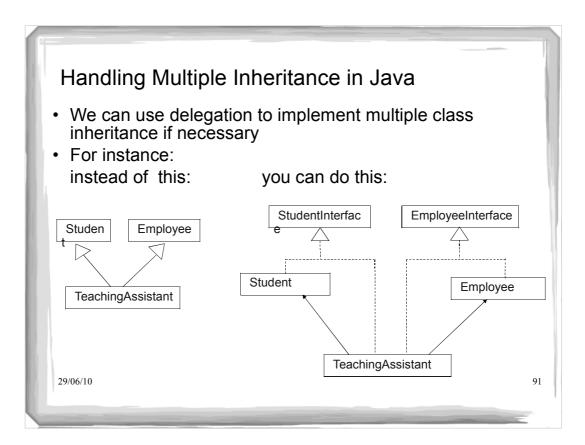

# Multiple Inheritance Example interface StudentInterface { public float getGPA(); public float getSalary(); public float getSalary(); public class Student implements StudentInterface { protected float GPA; public float getGPA() { // code for GPA } } 200010

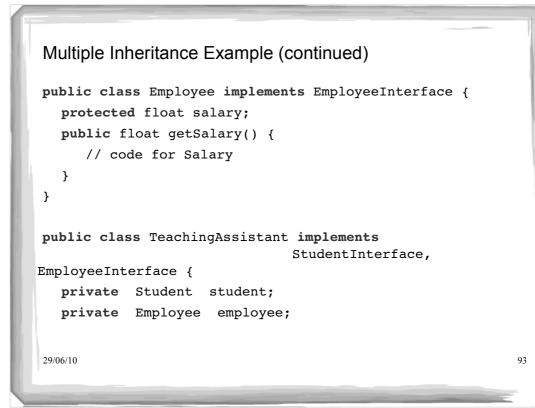

# Multiple Inheritance Example (continued) public TeachingAssistant() { student = new Student(); employee = new Employee(); public float getGPA() { return student.getGPA(); } public float getSalary() { return employee.getSalary(); }

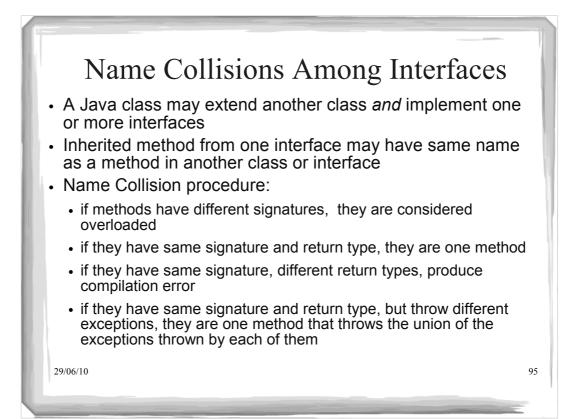

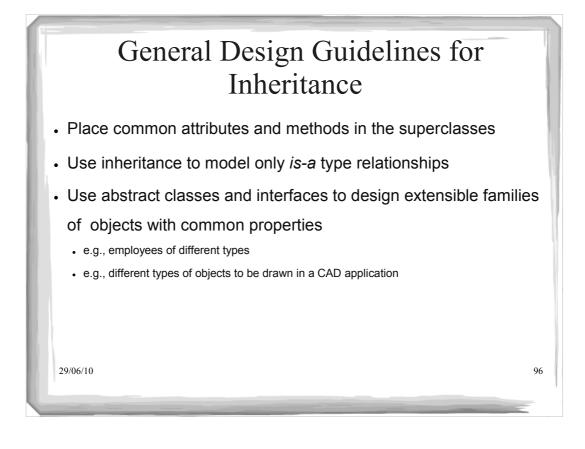

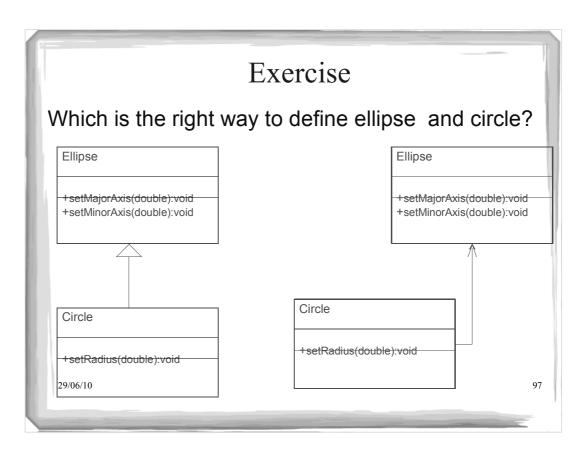

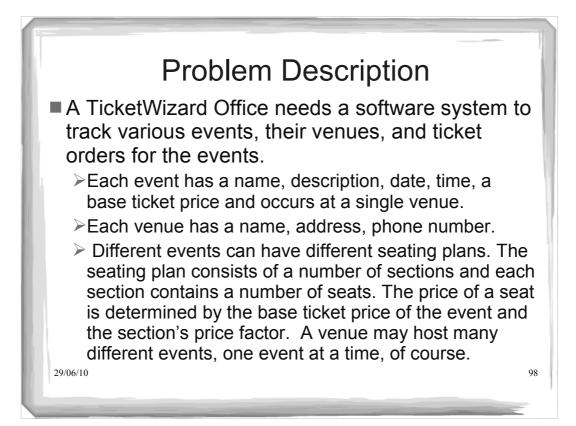

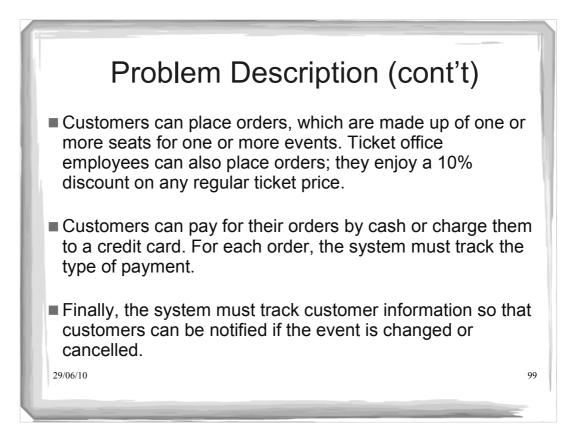

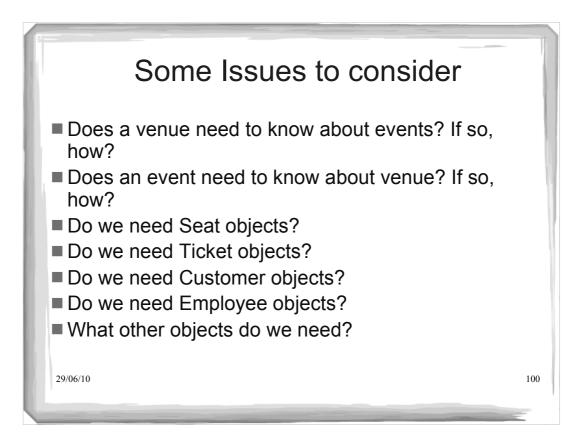

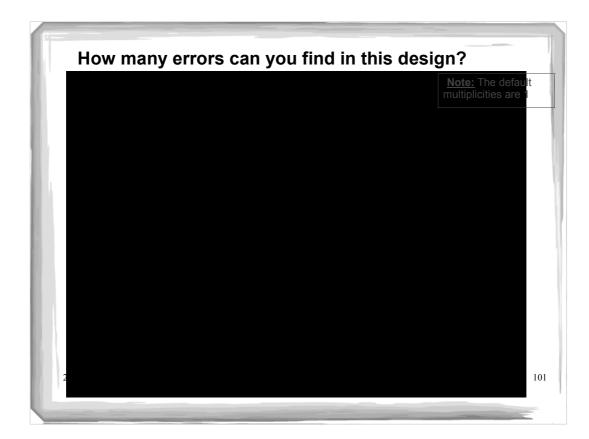

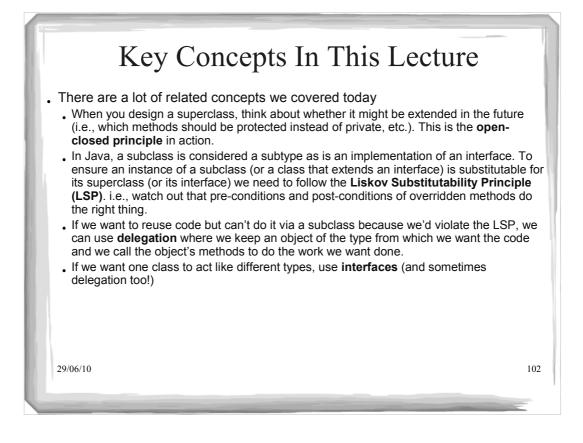

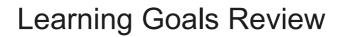

You should be able to:

- describe the open-closed principle, why it matters, and how it applies to object-oriented code.
- use overloading correctly and recognize inappropriate uses
- describe the Liskov Substitution Principle (LSP)
- · explain whether or not a given design adheres to the LSP
- incorporate inheritance into the design of software systems so that the LSP is respected
- compare and contrast the use of inheritance and delegation
- use delegation and interfaces to realize multiple inheritance in design (e.g., to support the implementation of multiple types)
- *zidentify* elements of a given design that violate the basic design principles of low coupling and high cohesion